# **PROBLEMAS PRÁCTICOS DE PROYECTOS**

### **Especificaciones Básicas del Proyecto**

Tipo de buque: Transporte de Productos Químicos Espacios de carga  $(m^3)$ : (~5000 m<sup>3</sup>) Peso Muerto a plena carga (ton): (~4500 ton) Velocidad a plena carga (kn): (~15 kn)

### **Notas Explicativas**

Los problemas prácticos propuestos deben contestarse en el espacio destinado para ello. No se valorará ningún comentario, explicación o texto adicional.

Para facilitar la contestación, tanto en los enunciados como en el espacio destinado a la respuesta se dan las indicaciones necesarias para realizar el problema de manera adecuada.

### **Problema 1. Dimensionamiento Básico.**

Los cálculos se basarán en la siguiente base de datos de buques:

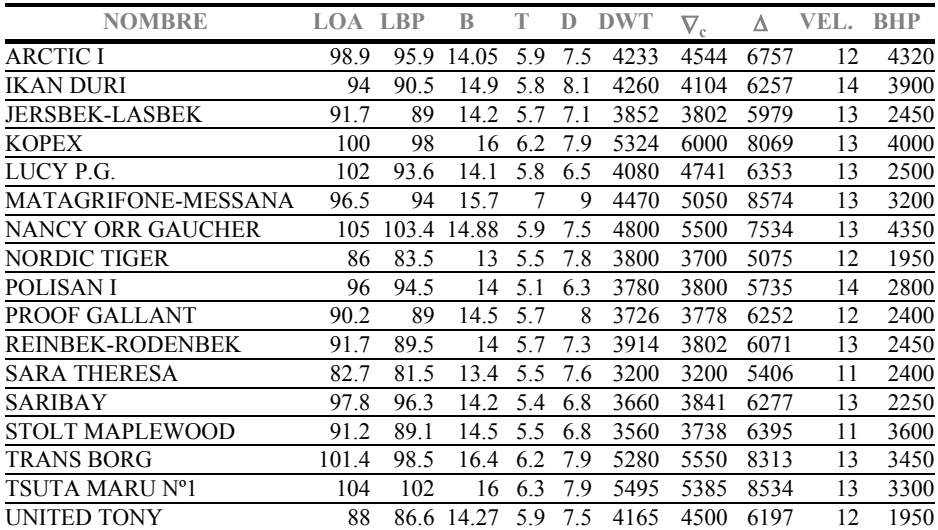

Nota: Las abreviaturas que dan nombre a las columnas tienen el siguiente significado:

LOA : Eslora total LBP: Eslora entre perpendiculares B: Manga total T: Calado máximo D: Puntal a cubierta principal DWT: Peso muerto ∇c: Volumen de carga ∆: Desplazamiento del buque a plena carga VEL: Velocidad de servicio BHP: Potencia instalada

A.- Decidir, a partir de las especificaciones del buque objeto del proyecto, cuál es la variable principal de dimensionamiento del mismo (volumen de carga o peso muerto). ¿Es un buque de peso muerto o de volumen?

B.- A partir de la base de datos anterior, obtener las curvas de regresión de las relaciones adimensionales entre dimensiones principales del buque L/B, B/D, T/D, L/D, en función de la variable principal de dimensionamiento ( $\nabla$ <sub>c</sub><sup>1/3</sup> o DWT<sup>1/3</sup>). Comprobar el coeficiente de regresión (ρ) de cada recta y concluir si las funciones halladas pueden utilizarse para estimar con cierta fiabilidad las dimensiones principales del buque.

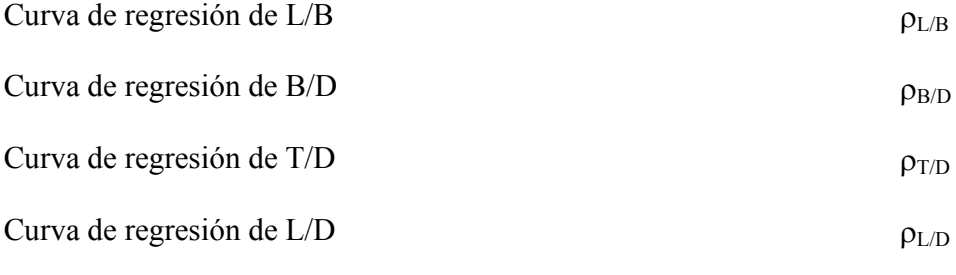

Conclusión:

C.- Obtener la curva de regresión del desplazamiento del buque, en función de la variable principal de dimensionamiento ( $\nabla$ <sub>c</sub><sup>1/3</sup> o DWT<sup>1/3</sup>).

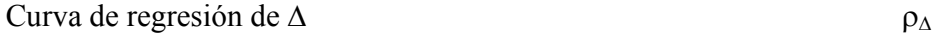

D.- Obtener las curvas de regresión siguientes BHP = *f*(DWT) y BHP = *f*(DWT\*VEL). ¿Cuál de las dos debiera emplearse para estimar la potencia a instalar en el buque? Justificar la respuesta.

 $BHP = f(DWT)$ 

 $BHP = f(DWT*VEL)$ 

Justificación:

E.- A partir de las regresiones calculadas en los apartados anteriores, estimar los valores de los siguientes parámetros: L/B, B/D, T/D, L/D, BHP y ∆.

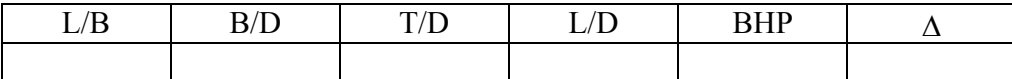

F. Estimar los valores del coeficiente prismático  $(C_P)$ , coeficiente de bloque  $(C_B)$  y centro de carena  $(X_{CC})$  recomendados, correspondientes a las características anteriores, mediante fórmulas empíricas. Para ello estimar un valor inicial del número de Froude Fn =  $VEL/(g·LPP)^{1/2}$ , del buque.

Fórmulas utilizadas:

Estimación inicial de Fn:

 $C_{P}$  $C_B$  $X_{CC}$ 

G.- Estimar las dimensiones principales del buque (L, B, T, D) a partir de las relaciones obtenidas en los apartados anteriores.

L B T D

H.- Revisar y corregir en valor de Fn estimado en el apartado F. Volver a realizar los apartados F y G, hasta la convergencia del valor de Fn.

L B T D Fn  $C_{P}$  $C_B$  $X_{CC}$ 

## **Problema 2. Las Formas del Buque.**

#### **Especificaciones Básicas del Proyecto**

Tipo de buque: Transporte de Productos Químicos Espacios de carga  $(m^3)$ : (~5000 m<sup>3</sup>) Peso Muerto a plena carga (ton): (~4500 ton) Velocidad a plena carga (kn): (~15 kn)

A. Mediante un programa de diseño (CAD) derivar unas formas del buque, cumpliendo de la manera más exacta posible con las dimensiones y coeficientes de formas, obtenidos en el apartado anterior. Para su derivación pueden utilizarse como punto de partida las formas dadas en el archivo "modelo\_problemas.igs".

B.- Calcular la curva de áreas de cuadernas del buque. Comprobar, mediante integración numérica el valor del área de la cuaderna maestra del buque.

Fórmula de integración utilizada:

Valores de la curva:

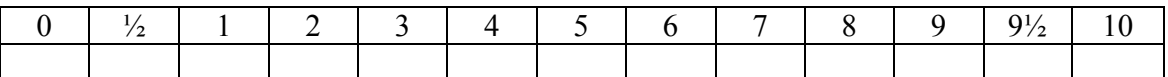

C.- Comprobar, mediante integración numérica de la curva obtenida en B, el volumen de carena del buque ( $\nabla$ ) y la posición del centro de carena o empuje del buque ( $X_{CC}$ ).

Fórmula de integración utilizada:  $\nabla$  $X_{CC}$ 

D.- El ensayo de remolque de un modelo a escala 1/25, dio los resultados que se muestran en la siguiente tabla  $(C<sub>T</sub>$  coeficiente de resistencia total. Fn número de Froude del ensayo):

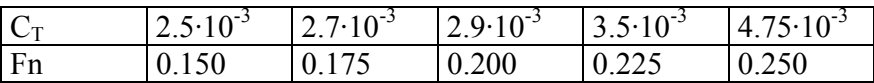

Estimar, mediante el método tridimensional de Hughes, la resistencia al avance del buque objeto del proyecto, sabiendo que el factor de formas estimado para el buque, en el propio ensayo es  $k = 0.12$ .

# **Problema 3. Potencia y Propulsión.**

# **Especificaciones Básicas del Proyecto**

Tipo de buque: Transporte de Productos Químicos Espacios de carga  $(m^3)$ : (~5000 m<sup>3</sup>) Peso Muerto a plena carga (ton): (~4500 ton) Velocidad a plena carga (kn): (~15 kn)

## **Notas Explicativas**

Para la realización de este problema, es necesario tomar ciertas decisiones sobre el proyecto, que deben basarse en su criterio razonado. Si cree necesario hacer alguna aclaración al respecto, hágala en el lugar destinado para ello.

A.- Calcular, mediante el método de Holtrop y Menen, el valor del coeficiente de formas (*k*) a plena carga correspondiente a la geometría del buque definida en el problema 2, para la velocidad de proyecto especificada.

Fórmulas utilizadas:

*k* 

Aclaraciones

B.- Estimar el valor del coeficiente de resistencia de fricción  $(C_f)$  para una placa plana equivalente a la geometría del buque, para la velocidad de proyecto especificada.

Fórmula utilizada:

 $C_f$ 

Aclaraciones

C.- Calcular, mediante el método de Holtrop y Mennen, el valor del coeficiente de resistencia por formación de olas  $(C_w)$  a plena carga, para la velocidad de proyecto especificada.

Fórmulas utilizadas:

 $C_{w}$ Aclaraciones D.- Calcular, mediante el método de Holtrop y Mennen, el valor del coeficiente de corrección por correlación modelo-buque  $(C_a)$  correspondiente a la geometría del buque definida en el problema 2, para la velocidad de proyecto especificada.

Fórmulas utilizadas:

 $C_{\rm a}$ 

Aclaraciones

E.- Calcular, mediante el método de Holtrop y Mennen, el empuje (*T*) de la hélice necesario para la situación de plena carga y a la velocidad de proyecto especificada. Suponer que el incremento de resistencia al avance por apéndices es de un 2%.

Fórmula utilizada:

R (EHP, Resistencia al Avance)

Fórmula utilizada:

*t* (coeficiente de succión)

Fórmula utilizada:

*T* 

Aclaraciones

F.- Elegir la hélice óptima de 4 palas (Z) de la serie BB, que permita transmitir el empuje (*T*) necesario para la situación de plena carga y a la velocidad de proyecto especificada.

n (rpm)

Ae/Ao

H/D

Explicar muy brevemente el ciclo de cálculo empleado

G.- Calcular el rendimiento propulsivo  $(\eta_p)$  del sistema calculado, suponiendo un rendimiento mecánico de la línea de ejes  $\eta_m = 0.98$ .

Fórmula utilizada:

w (Coeficiente de estela)

Fórmula utilizada:

 $\eta_p$ 

Aclaraciones

#### *Bibliografía Recomendada*

D.G.M. Watson. *Practical Ship Design. Volume 1*. Elsevier Ocean Engineering Book Series. Oxford 1998.

J. Holtrop y M. Mennen. *A Statistical Analysis of Performance Test Results*. International Ship Building Progress, 1977.

J. Holtrop y M. Mennen. *An Approximate Power Prediction Method*. International Ship Building Progress, 1982.

G. Pérez. *Teoría del Buque (Máquinas) Vol. I1A.* ETSIN UPM. Madrid 1975.

G. Pérez. *Teoría del Buque (Máquinas) Vol. 1IB.* ETSIN UPM. Madrid 1975.

J. Holtrop y M. Mennen. *A Statistical Re-Analysis of Resistance and Propulsion Data*. International Ship Building Progress, Noviembre 1988.

E. Tupper. *Introduction to Naval Arquitecture.* SNAME. Jersey City 1996.

R.B. Zubaly. *Applied Naval Architecture.* Cornell Maritime Press. Maryland 1996.

R. Alvariño, J.J. Azpíroz y M. Meizoso. *El Proyecto Básico del Buque Mercante*. FEIN. Madrid 1997.

J. Olivella. *Teoría del Buque: Flotabilidad y Estabilidad.* UPC. Barcelona 1994.

J. Olivella. *Problemas de Teoría del Buque: Flotabilidad y Estabilidad*. UPC. Barcelona 1995.